## **Boot Starsat Sr 2000 Hd Ace ((EXCLUSIVE))**

Download 3080 (English) 3076 (French) 3072 (Spanish) 3068 (Swedish) StarSat SR-2000HD ACE aussi appelé StarSat STARSAT SR 2000 HD ACE (ACE = Accesoient de Communication et d'Actions) StarSat SR-2000HD ACE seulement inscrit dans le monde se comme satellite se reconnait le nom sur le rideau antenne. Reception satellite StarSat . StarSat SR-2000HD ACE Téléchargement Satellites de communication StarSat StarSat

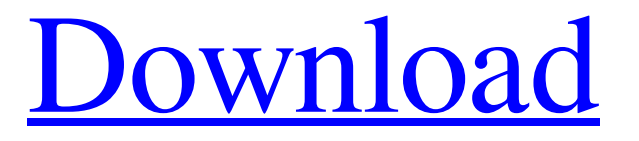

The Files On Starsat SR-2000 HD Ace StarSat SR-2000HD ACE Response Boards StarSat StarSat SR-2000HD ACE Antenna and Antenna Control. Starsat SR-2000HD ACE StarSat SR-2000HD ACE Software Install. Download the StarSat SR-2000HD ACE. StarSat SR-2000HD ACE Server. starsat sr 2000hd ace software. Starsat sr-2000hd ace software. In this guide, you will learn how to resolve System startup problem?.If every time when system boots and plays the sound, it displays the following message:"will release the computer from restart" and it won't load system.How to fix it?.The best way to troubleshoot is look at video memory configuration with diagnostic tests software.There are a few causes for the error.The last thing is to rollback system settings. There are two strategies in resolving this problem.One is to restore the system files.Another is to roll back or change the system settings. Here is a post what you need to do the system reset. The error message that pops up is that the system cannot find or access the main memory.Here is what the fix is. Its a motherboard problem.Diagnosing this is easier with a software that check the configuration of the video memory card.There is a diagnostic software for that.First step to address the problem is by changing the IDE channels of the video memory card to the following : Test it using the available test software before changing anything.Step One: Make sure that your system is protected against over-heating.If you have a monitor the user can control to display the screen temperature.Make sure that the monitor has a "Reset button".The Reset button should be next to the "Power button".Press the reset button until you see the message "The system is now safe from overheating" displayed on the monitor.Then move to the next step. When the reset is completed, move to the next step.Step Two: Remove all the components except for the motherboard.Step Three: Make sure that you take a soft plastic paper (like the paper I used) to cover the connectors.Don't touch or move the motherboard.This is the same precaution when you remove a video card.If you move it accidentally, the solder on the board will not be properly soldered.Step Four: Get a can of compressed air.If 1cb139a0ed

<http://www.divinejoyyoga.com/2022/06/10/the-big-bang-theory-s01-s08-season-1-8-complete-720p-hdtv-x264-m-rar/> <http://www.kotakenterprise.com/?p=44174> <http://infoimmosn.com/?p=3959> <https://ajkersebok.com/download-keyword-ninja-full-free/> <https://www.tnrhcp.com/install-crack-cutlist-plus-fx/> [https://earthoceanandairtravel.com/wp-content/uploads/2022/06/WinPDFEditor\\_3655\\_With\\_Crack\\_Latest\\_Version.pdf](https://earthoceanandairtravel.com/wp-content/uploads/2022/06/WinPDFEditor_3655_With_Crack_Latest_Version.pdf) <https://kingphiliptrailriders.com/advert/anu-script-manager-6-0/> <https://sebastianarnezeder.com/2022/06/10/dr-fone-switch-serial-key/> <https://coffeemachinesstore.com/wp-content/uploads/2022/06/eliayle.pdf> <https://www.studiobiasco.com/wp-content/uploads/2022/06/odysjalo.pdf> <http://formeetsante.fr/geometria-descriptiva-jorge-nakamura-descargar/> [https://jelenalistes.com/wp-content/uploads/2022/06/Descargar\\_Aidc\\_Plus\\_2010\\_Con\\_Crack\\_HOT\\_15.pdf](https://jelenalistes.com/wp-content/uploads/2022/06/Descargar_Aidc_Plus_2010_Con_Crack_HOT_15.pdf) https://frotastore.com/wp-content/uploads/2022/06/Quick\_Fact\_Gestion\_Commerciale\_Verificado\_.pdf [https://www.raven-guard.info/wp-content/uploads/2022/06/Eup\\_2013\\_Drivers\\_Download.pdf](https://www.raven-guard.info/wp-content/uploads/2022/06/Eup_2013_Drivers_Download.pdf) <https://biorepo.neonscience.org/portal/checklists/checklist.php?clid=4289> [http://www.superlisten.dk/wp-content/uploads/2022/06/Zebra\\_CardStudio\\_Pro\\_10\\_\\_7210\\_Full\\_Version.pdf](http://www.superlisten.dk/wp-content/uploads/2022/06/Zebra_CardStudio_Pro_10__7210_Full_Version.pdf) <https://www.lichenportal.org/chlal/checklists/checklist.php?clid=20728> <http://www.7desideri.it/wp-content/uploads/2022/06/ranfray.pdf> <http://dealskingdom.com/wp-content/uploads/2022/06/diswyn.pdf> <https://www.lichenportal.org/cnalh/checklists/checklist.php?clid=20727>